## **Controlling In-App Purchases**

## What are In-App Purchases?

Many of us use apps, on smartphones, tablets and other devices. They are incredibly useful and many are free, but some may have hidden costs that can find us receiving large bills. A recent story of a 5-year-old boy who managed to spend £1,700 in less than 15 minutes is a classic example. In-app purchases refer to users being able to buy things when using an app, often with just a single click.

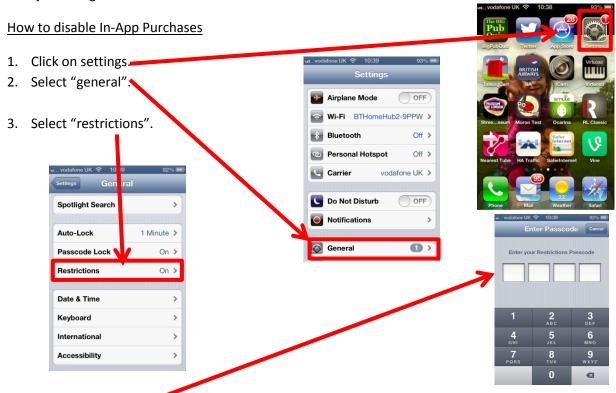

4. Type in your passcode (if using one). If not you can set this up by switching restrictions on.

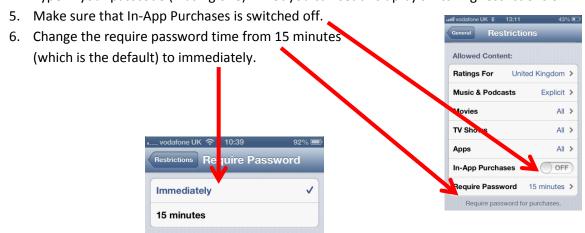

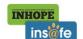